# **Testpassport***Q&A*

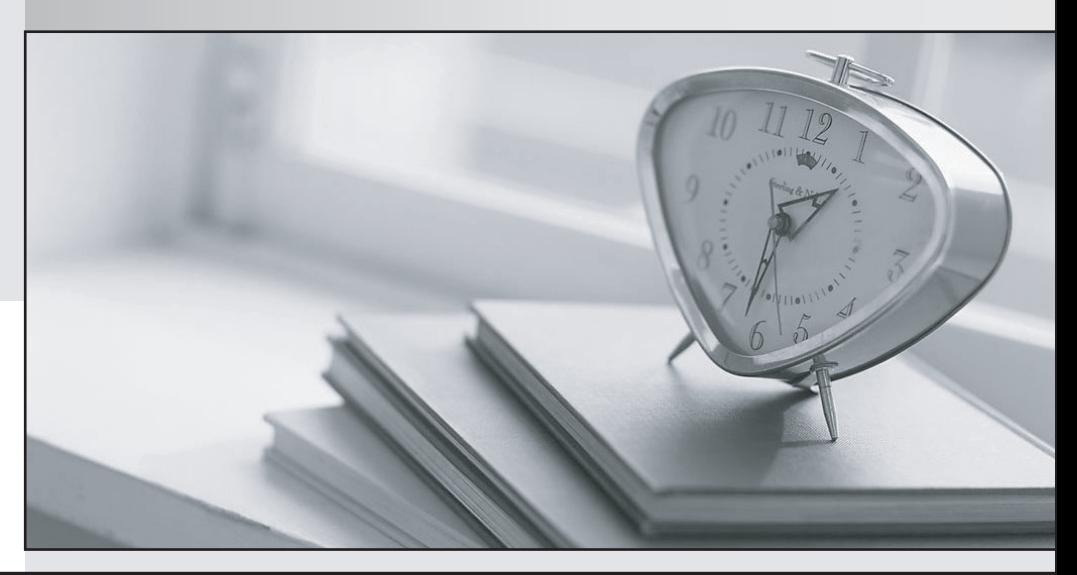

*Bessere Qualität Dienstleistungen! , bessere*

We offer free update service for one year Http://www.testpassport.ch

## **Exam** : **CIS-Discovery**

### **Title** : Certified Implementation Specialist-Discovery

## **Version** : DEMO

1.Which operation is used to change from the default credentials to any other appropriate credentials in a horizontal pattern?

- A. Change credentials
- B. Change user
- C. Alternate credentials
- D. Alternate user
- **Answer:** B

#### **Explanation:**

Reference: https://docs.servicenow.com/bundle/paris-it-operations-management/page/product/servicemapping/task/t\_ChangeUserPatDef.html

2.From an SNMP Query pattern operation, which of the choices are valid Variable Types? (Choose two.)

- A. Test
- B. Table
- C. Scalar
- D. CI Type

**Answer:** C,D

#### **Explanation:**

Reference: https://docs.servicenow.com/bundle/quebec-it-operations-

management/page/product/service-mapping/reference/r\_PatternVariables.html

3.In general, Discovery can provide which of the following kinds of application relationships? (Choose two.)

- A. tcp to udp
- B. application to application
- C. mid server to target
- D. host to application

#### **Answer:** B

4.What is the recommended method of consolidating duplicate CIs?

- A. Duplicate CI Remediator
- B. Event CI Remediation
- C. Ignore Duplicate CI
- D. Manual CI Remediation

#### **Answer:** A

5.What entry point type must a horizontal pattern have to execute from a process classifier?

- A. A subnet entry point type.
- B. HTTP(S) entry point type if the pattern is running on a web server application.
- C. TCP entry point type or ALL entry point type.
- D. It does not matter, it is triggered for all entry point types.

#### **Answer:** C

#### **Explanation:**

Reference: https://docs.servicenow.com/bundle/quebec-it-operations-

management/page/product/discovery/concept/c-UsingPatternsForHorizontalDiscovery.html